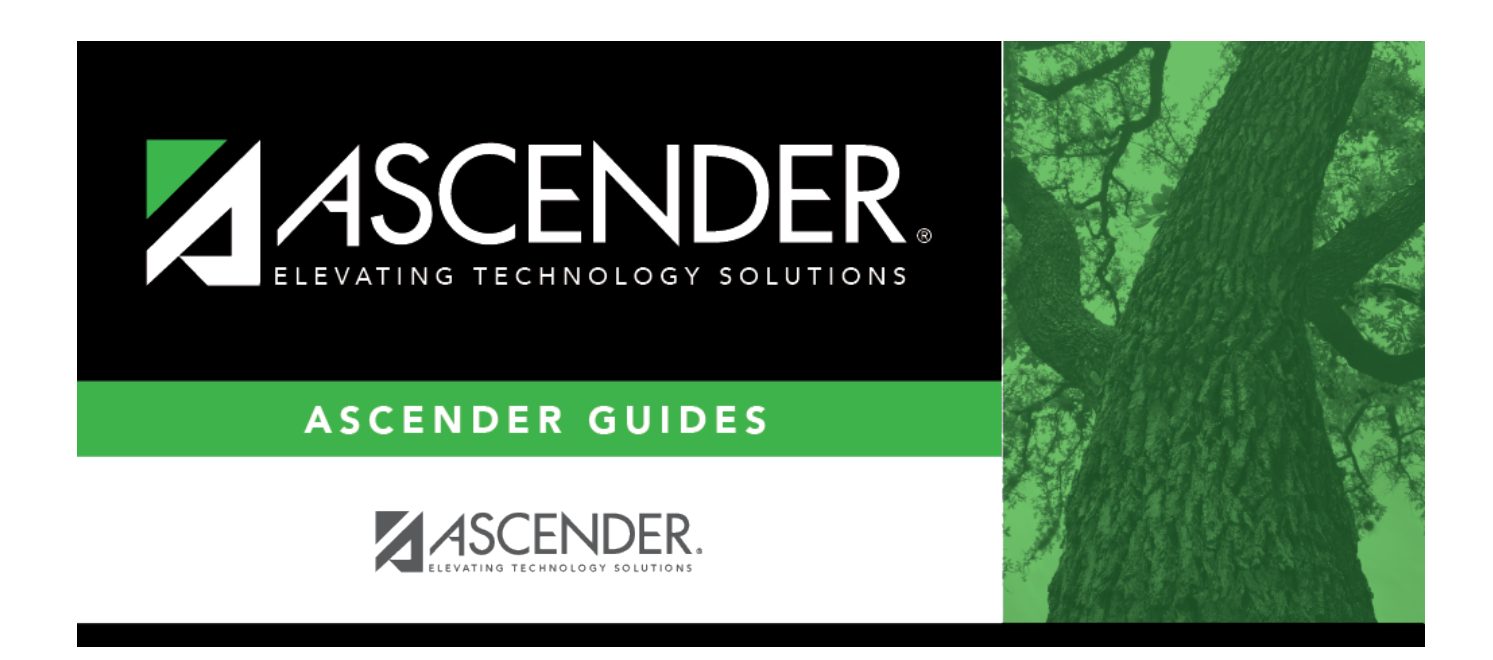

## **Student Year-at-a-Glance - Year End**

#### **Table of Contents**

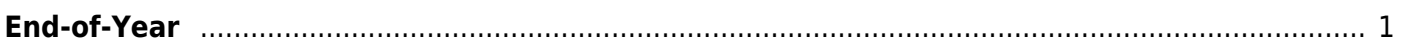

## **Student Year-at-a-Glance**

# <span id="page-4-0"></span>**End-of-Year**

The following tasks must be done at the end of the year.

❏ Complete the steps in the [ASDR End-of-Year checklist](https://help.ascendertx.com/student/doku.php/academy/student/mtgr_eoy_checklist), plus the following:

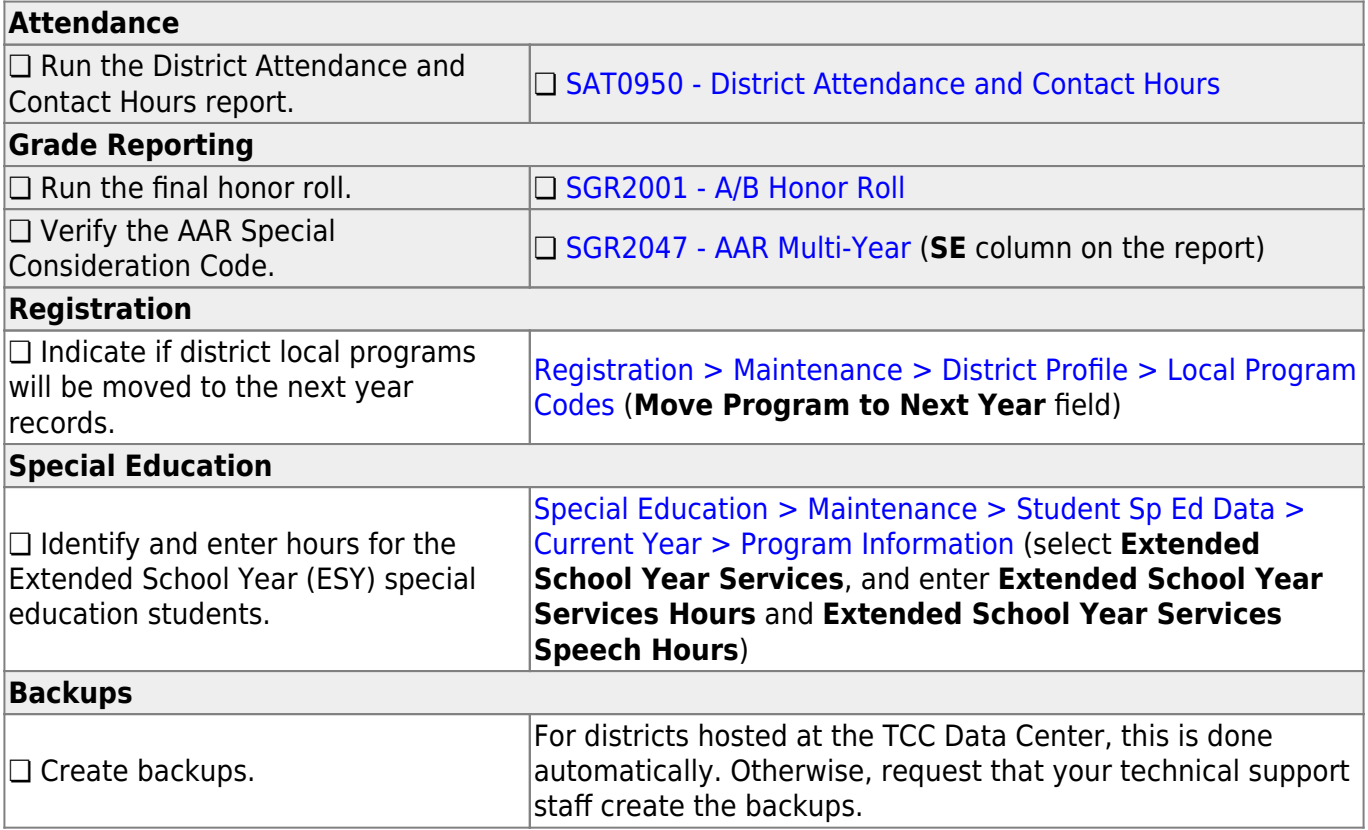

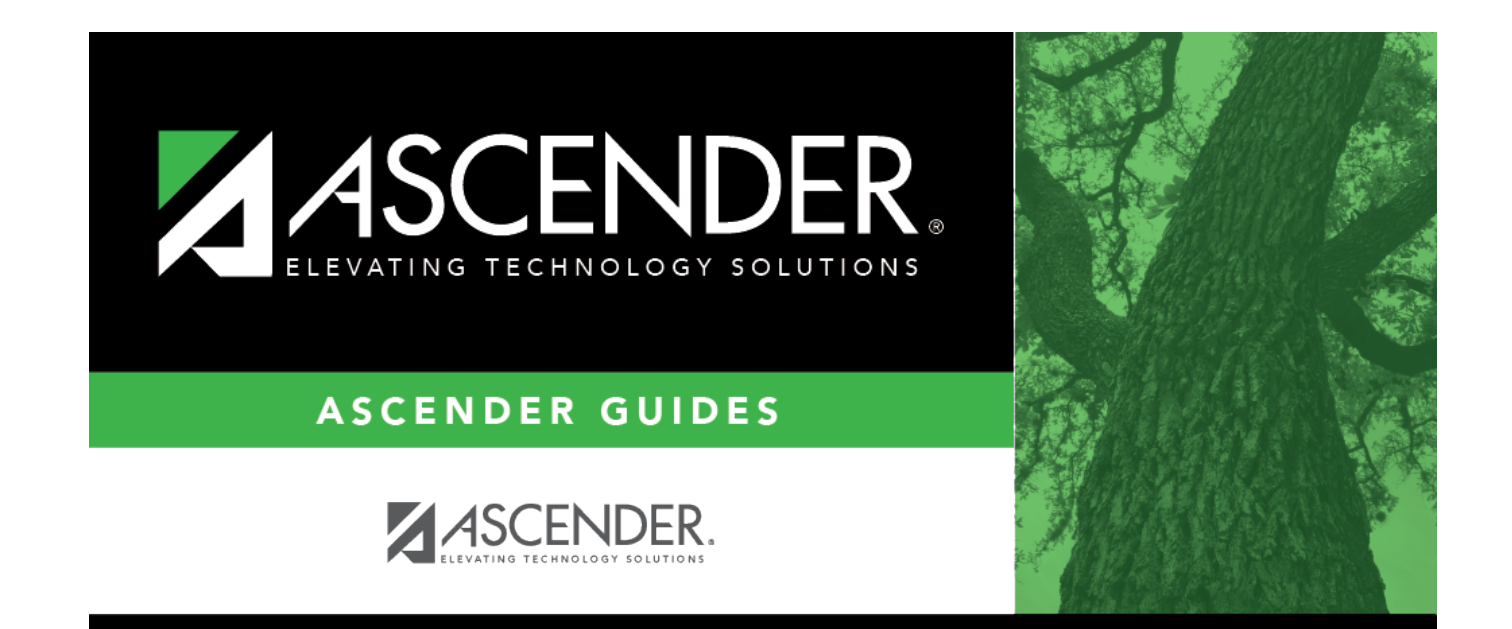

#### **Back Cover**